# **UNIVERSIDAD AGRO AGRO-ALIMENTARIA DE MAO ALIMENTARIA "IEES-UAAM"**

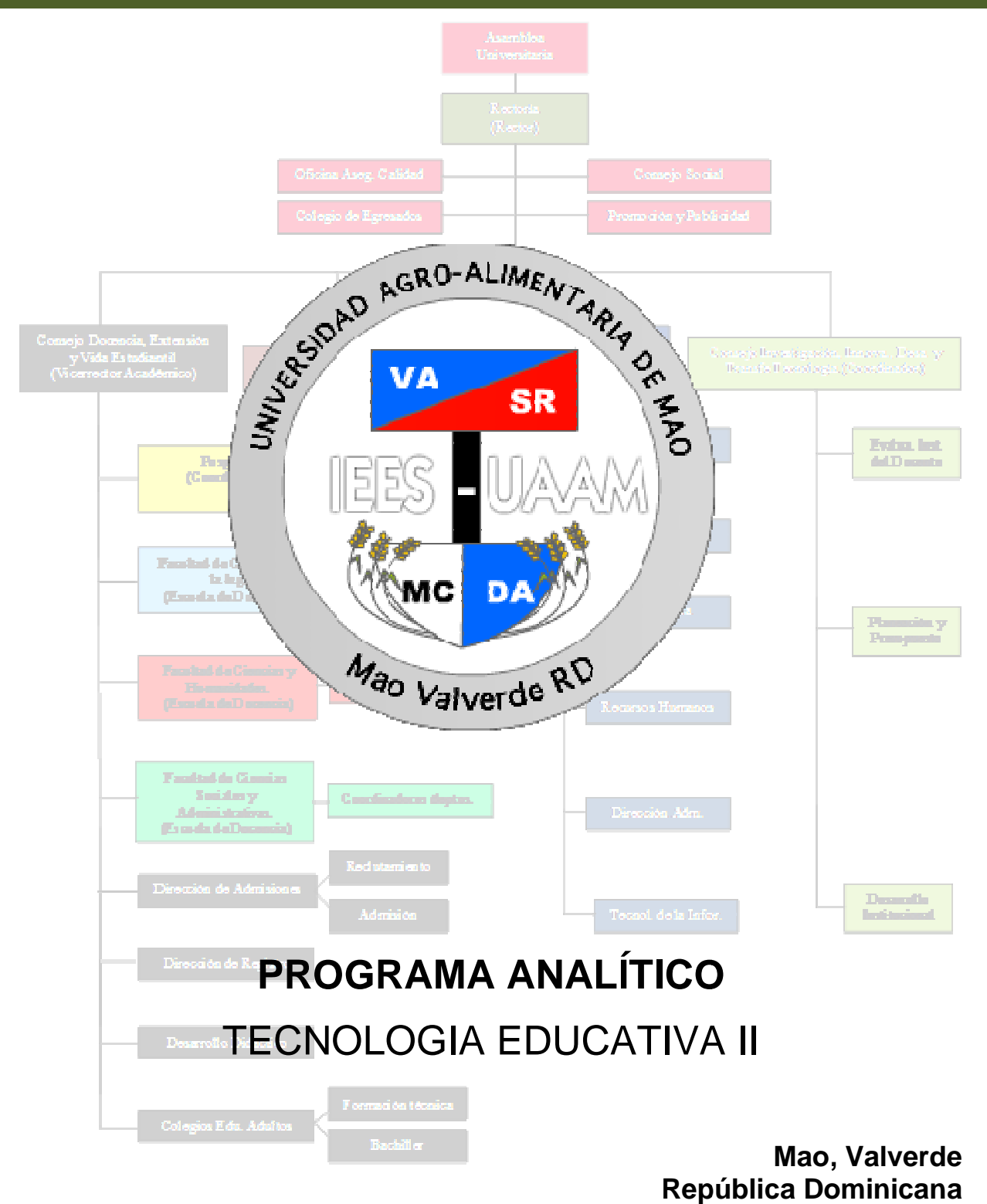

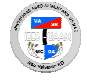

# **I. DATOS DE LA ASIGNATURA**

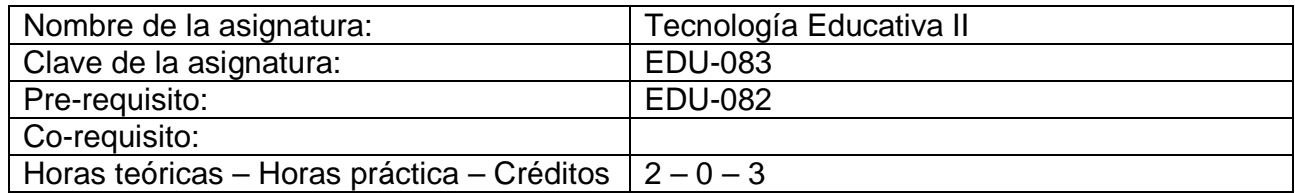

### **II. PRESENTACIÓN:**

El ámbito de estudio y conocimiento de la Tecnología Educativa son los los medios o tecnologías de la información y comunicación (los materiales curriculares, las nuevas tecnologías, los medios de comunicación) y la educación. El estudio de la influencia de tecnologías de la información y comunicación (los materiales curriculares, las nuevas<br>tecnologías, los medios de comunicación) y la educación. El estudio de la influencia de<br>las tecnologías en nuestra sociedad, de cómo los influencia cultural y educativa de los medios de masas (sobre todo la televisión) en la infancia y juventud, del papel y funciones de los medios en la puesta en práctica del curriculum, de las posibilidades pedagógicas y uso de las nuevas tecn el análisis de las características técnicas y pedagógicas de los distintos medios (libros de texto, televisión, vídeo, radio, ordenador, etc.) serán los principales temas y núcleos de conocimiento que abordaremos en esta asignatura. medios de comunicación) y la educación. El estudio de la influencia<br>
en nuestra sociedad, de cómo los medios afectan al aprendizaje, de<br>
al y educativa de los medios de masas (sobre todo la televisión) er<br>
ud, del papel y do la televisión) en la<br>vuesta en práctica del<br>tecnologías, así como

## **III. PROPÓSITOS GENERALES:**

Al finalizar el curso, el alumno será capaz de:

- Adquiera el conocimiento básico sobre los fundamentos teóricos de la Tecnología Educativa
- Reflexione críticamente sobre el papel de los medios de comunicación social y las nuevas tecnologías de la información y comunicación en nuestra sociedad y sobre los retos y aplicaciones educativas de estos medios y tecnologías características técnicas y pedagógicas de los distintos medios (libros<br>
n, vídeo, radio, ordenador, etc.) serán los principales temas y núcleos<br>
que abordaremos en esta asignatura.<br> **CENERALES:**<br>
c, el alumno será capaz de
- Cultive y desarrolle algunas habilidades prácticas para que sean capaces de elaborar, utilizar y evaluar medios y materiales en contextos de enseñanza y aprendizaje tanto presencial como a distancia. retos y aplicaciones educativas de estos medios y tecnologías.<br>desarrolle algunas habilidades prácticas para que sean capaces de<br>utilizar y evaluar medios y materiales en contextos de enseñanza y
- Adquiera el conocimiento que les posibilite asesorar al profesorado y/o instituciones diversas en la organización, selección, diseño, desarrollo y utilización de los medios y nuevas tecnologías con fines pedagógicos valuar medios y materiales en contextos de en<br>sencial como a distancia.<br>miento que les posibilite asesorar al profes<br>s en la organización, selección, diseño, de<br>ios y nuevas tecnologías con fines pedagógicos.
- Continúe en el futuro motivado e interesado por la problemática propia de esta asignatura.

### **IV. GUIAS APRENDIZAJE:**

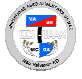

**GUIA APRENDIZAJE UNIDAD I. I.- Módulo de Actividades Moodle Moodle.** En esta unidad se conocerá el modulo de actividades de moodle donde se presentaran las más común<br>mente utilizadas, se aprenderá a manejarlas y a crearlas.<br>Lección 1.1. Utilización correcta de los módulos de actividades. mente utilizadas, se aprenderá a manejarlas y a crearlas.

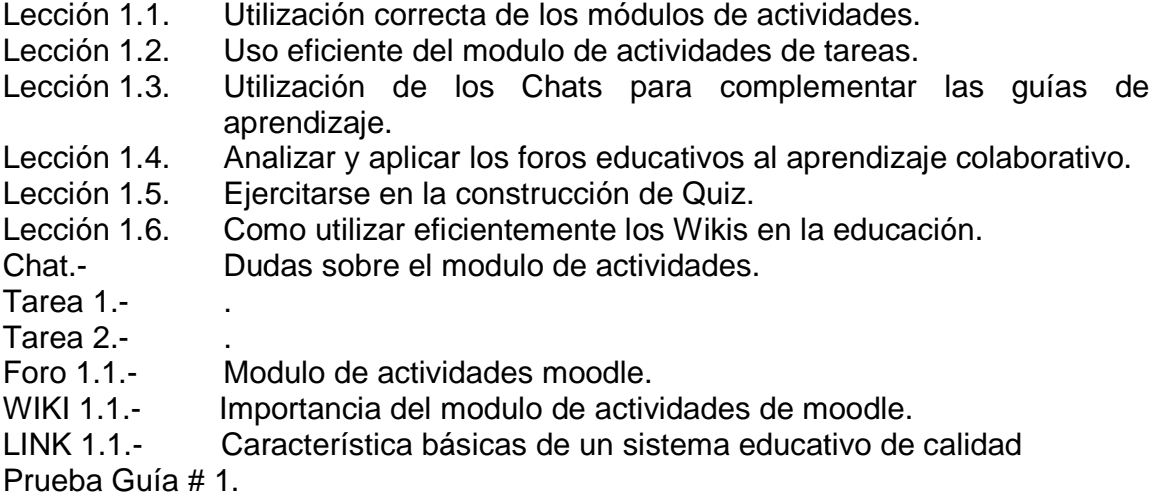

GUIA APRENDIZAJE UNIDAD II.- Recursos Moodle. En esta unidad se conocerá el modulo de recursos donde se aprenderá a manejar cada uno de estos<br>Lección 2.1. Añadir etiqueta. Característica básicas de un sistema educativo de<br>1.<br>**E UNIDAD II.- Recursos Moodle.** En esta unida<br>londe se aprenderá a manejar cada uno de estos.

- Lección 2.1. Añadir etiqueta
- Lección 2.2. Editar pagina de texto.
- Lección 2.3. Editar pagina WEB.
- Lección 2.4. Enlazar o pagina WEB.
- Lección 2.5. Mostrar directorio.
- Lección 2.6. Desplegar paquete de contenidos IMS IMS.
- Lección 2.7. Uso del video como herramienta de enseñanza.
- Lección 2.8. Manejo de las cámaras de video digitales. herramienta<br>ras de video<br>digitales.
- Lección 2.9. Como editar videos digitales
- Lección 2.10. Como insertar videos en la plataforma digital.
- Chat. Dudas de la unidad.
- Tarea 1.- .
- Tarea 2.- .
- Foro 2.1.- Recursos moodle.
- WIKI 2.1.- Importancia de los recursos moodle.

Prueba Guía # 2.

**TECNOLOGIA EDUCATIVA I II** 

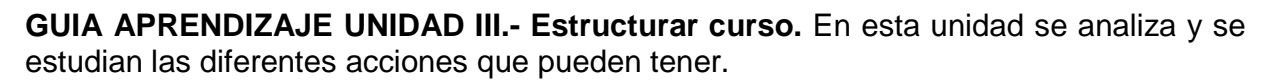

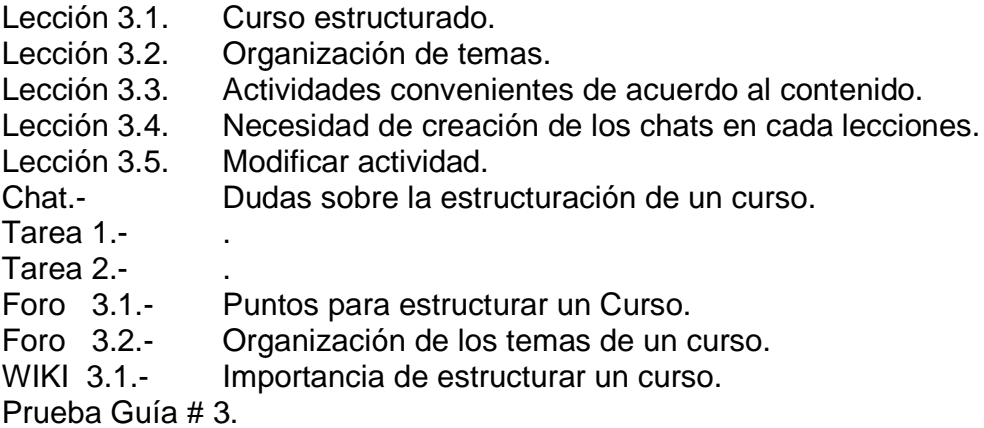

#### GUIA APRENDIZAJE UNIDAD IV.- Profesor de Acompañamiento y profesor Editor.

En esta unidad se analiza y se estudian las diferentes acciones que pueden tomar los profesores de acuerdo a la definición de su rol en cada asignatura asignatura.

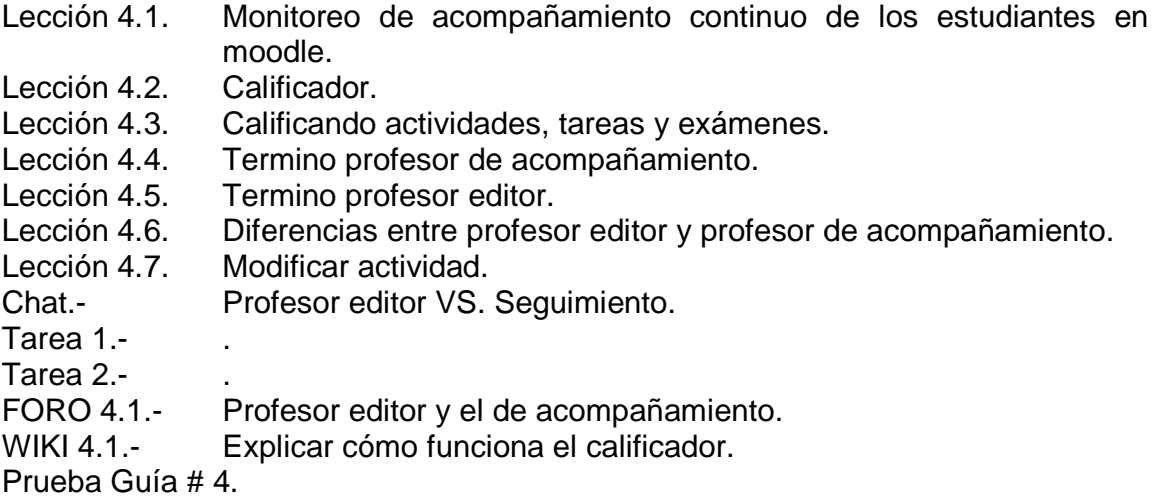

GUIA APRENDIZAJE UNIDAD V.- Profesor Creador del Curso. En esta unidad se prepara al profesor creador de curso a manejar directamente su rol, como también a comunicarse con el diseñador de contenidos didácticos.

- Lección 5.1. Termino profesor creador.
- Lección 5.2. Contenidos de los cursos.
- Lección 5.2. Contenidos de los cursos.<br>Lección 5.3. Determinación de los propósitos generales de la asignatura.
- Lección 5.4. Elaboración de las unidades y sus competencias competencias.
- Lección 5.5. Elaboración de las lecciones y sus competencias competencias.
- Lección 5.6. Elaboración de las actividades necesarias
- Lección 5.7. Elaboración de exámenes por unidad y prueba final.
- Lección 5.8. El profesor creador y el diseñador de contenidos didácticos.<br>Lección 5.9. Virtualización de contenidos.
- Lección 5.9. Virtualización de contenidos

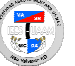

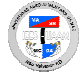

Chat.- Prueba Final Final. Tarea 1.- . Tarea 2.- . FORO 5.1.- Elaboración de actividades. FORO 5.2.- Exámenes de las unidades. WIKI 5.1.- Contenidos Didácticos Didácticos. LINK 11.1.- Virtualización de los contenidos contenidos. Prueba Guía # 5.

**GUIA APRENDIZAJE UNIDAD V VI.- Analizar y evaluar una asignatura básica impartida en un entorno virtual25 de la red, aplicando las Tics Tics.** En esta unidad analizaremos las definiciones de las áreas de competencias de una carrera del Bachiller Técnico Electricista, evaluar el perfil de desempeño profesional del del bachiller técnico, analizar las competencias profesiones generales del bachiller técnico, las definiciones de las competencias específicas del bachillerato técnico y evaluar una asignatura preparada en el entorno virtual25 de la red desde el punto de vista er técnico, las c<br>y evaluar una<br>vista didáctico.

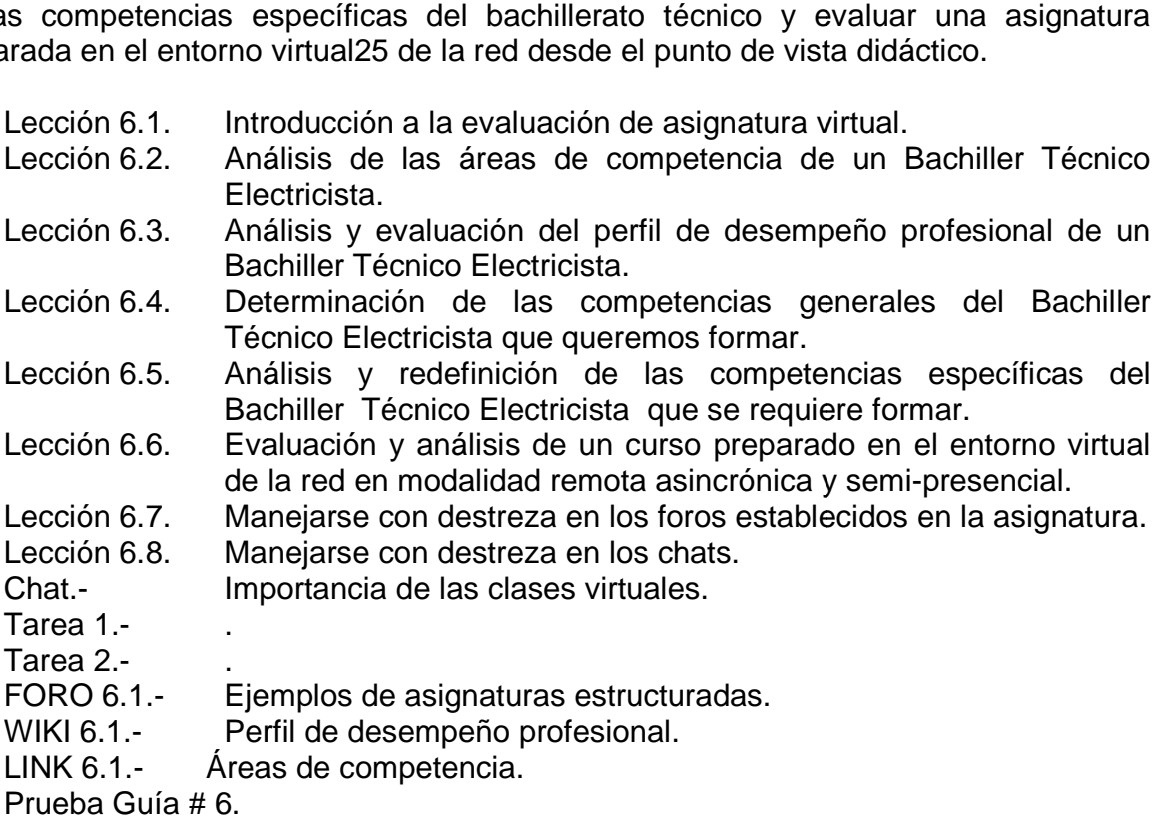

GUIA APRENDIZAJE UNIDAD VII.- Analizar y evaluar el desempeño como profesor **GUIA APRENDIZAJE UNIDAD VII.- Analizar y evaluar el desempeño como profesor<br>creador de cursos organizado para ser impartido en un entorno virtual25. En esta** unidad practicaremos como acceder, como cargar, como facilitar el desarrollo de la unidad practicaremos como acceder, como cargar, como facilitar el desarrollo de la<br>competencias propuestas, como interactuar y como evaluar el desempeño de los estudiantes inscritos en un curso preparado en un entorno virtual25.

- Lección 7.1. Manejarse con destrezas como profesor de una asignatura preparada en entorno virtual.
- Lección 7.2. Analizar los componentes de un curso preparado en un entorno virtual. virtual virtual.

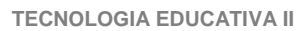

- Lección 7.3. Determinación de los propósitos generales de la asignatura. Lección 7.4. Elaboración de las unidades y sus competencias competencias.
- Lección 7.5. Elaboración de las lecciones y sus competencias competencias.
- Lección 7.6. Elaboración de las actividades neces necesarias.
- Lección 7.7. Elaboración de exámenes por unidad y prueba final.
- Lección 7.8. Análisis de consistencia del curso.
- Lección 7.9. ¿Cómo reportar lecciones a los dibujantes?
- Lección 7.10. Como reportar la planificación de un curso para ser subido a la red Chat.- Actividades necesarias necesarias.

Tarea 1.- .

Tarea 2.- .

FORO 7.1.- Lecciones y competencias.

WIKI 7.1.- Lecciones a los dibujantes.

LINK 7.1.- Unidades y Competencias Competencias.

Prueba Guía # 7.

GUIA APRENDIZAJE UNIDAD VIII.- Proyecto final. Estructurar un curso básico completo estableciendo las competencias que el estudiante debe desarrollar y el contexto en que estas existen que existen. n curso para ser subido a la<br>**l.** Estructurar un curso bás<br>tudiante debe desarrollar<br>de la carrera seleccionada.<br>profesional deseado.

- Lección 8.1. Establecer el área de competencia de la carrera seleccionada.
- Lección 8.2. Establecer el perfil de desempeño profesional deseado.
- Lección 8.3. Establecer las competencias generales de la carrera.
- Lección 8.4. Describir veinte competencias específicas de la carrera seleccionada.
- Lección 8.5. Analizar superficialmente el currículo del cual el curso formara parte.
- Lección 8.6. Establecer los propósitos de la asignatura elegida.
- Lección 8.7. Desglosar de una forma lógica cada una d<br>curso en función de los propósitos generales. Desglosar de una forma lógica cada una de las unidades del
- Lección 8.8. *i*Cómo estructurar las lecciones de cada unidad?.
- Lección 8.9. Decidir sobre las actividades complementarias de las lecciones de<br>cada una de las unidades del curso. cada una de las unidades del curso
- Lección 8.10. Evaluaciones parciales y la evaluación final del curso.
- Chat.- Evaluación Evaluación.
- Tarea 1.- .
- Tarea 2.- .
- FORO 7.1.- Interrogantes sobre el proyecto final.
- WIKI 8.1.- Currículo de una carrera.
- LINK 8.1.- Propósitos de la asignatura.
- Prueba Guía # 8.

Prueba Final.

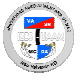